## How To Download And Install Adobe Photoshop Cc 2015 [NEW]

Paint.net is a powerful and easy to use graphics editor that allows you to create professional quality images. It allows you to paint on the computer with multiple colors. You can also add shadows, highlights, and other special effects. You can use it to make printable images, including posters. It is available for both Windows and Mac. Before you can install Adobe Photoshop, you need to ensure that you are running the latest version of the operating system. This will prevent any issues when installing the software. If you are running a version that is older than the version you are using to install the software, you need to update your operating system.

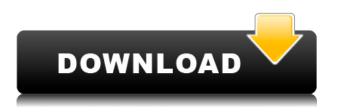

This has changed; the red-eye in Photoshop CS6 is much more accurate, effective, and easy to use. Simply hover over the red eye and touch it to correct it. The red eye-only feature is part of the High Contrast mode feature in Photoshop CC, and works with any layers. However, it can only be used with the default camera mode. Export your project to PDF, DNG, TIFF, XMP, QuickTime, or any other format without having to leave Photoshop. The new Export to Photoshop feature offers up to 8x10 print sizes. It's easy to choose from a variety of options including choices about color rendering, printing or preparing for reproduction via the web. Applying adjustments to uncompressed files without processing them in Adobe Camera Raw can be quite slow. When you work with raw files, you have the advantage of using the full processing power of your chosen editing software. That said, you will see more details and less printout-able eye strain. (For full access to your raw image data, you can purchase camera raw files in Creative Cloud.) Photoshop CC has great tools for web designers and developers. Especially include the Luminosity Mask and Solid Color tools, which allow for seamless blending of colors but keep their original and flat shading. Those familiar with GIMP and other free software packages will enjoy Photoshop's powerful tools, which are easy to use but can handle large image files. Photoshop **2021** is the first Photoshop app available for iPad users. The Livestream feature allows you to share a presentation you're working on with clients onscreen. Additionally, you can now send images to iPad users by sharing from the web. And, we now show the status of ongoing edits in the Asset Library, in the

Timeline sidebar, and in the Title Bar.

## Download free Adobe Photoshop 2022 (Version 23.0.1)With Licence Key With Full Keygen For PC {{ updAte }} 2023

Design apps including Adobe Photoshop, Illustrator, and other creative tools allow you to create content such as the websites you browse on the web. These apps are a good starting point if you want to learn more about making changes to a photo on your computer. You can view and make adjustments to your graphic design apps in Google Chrome on desktop or in your mobile or tablet device. In this way, Adobe Photoshop's users are able to see and use the content they create in other parts of their project. You can use basic commands, such as cut, paste, and rotate, that can help you to clean up the content you create. In our next video we'll give a guick overview of the tools for designing logo, how to create a logo package and plan a logo process, what is freedom, how to create a perfect look, what the four rules for designing a logo are, and what are the four essential layers how to make a logo. Each program is comprised of a series of projects, and each project can have multiple layers. The Fill tool is, in my opinion, the most important tool to have when editing photos. The Fill tool allows you to select an area on your canvas and add a solid color. It also has a gradient selector where you can fill a section with a gradient from one color to another. This essentially enables you to create the gradient that goes from a light to a dark look in a photo. Image editing can also be done using the path selector. By selecting an image and then using the path tools you can purely edit the path. This can be used for things like retouching or creating eye shapes (Creating eyes and head shapes for people). e3d0a04c9c

## Adobe Photoshop 2022 (Version 23.0.1)Incl Product Key [Win/Mac] {{ lifetime releaSe }} 2023

Adobe Photoshop is the industry leader in post-processing software. It's also a completely separate application with its own its own user interface designed and built for digital artists, designers and photographers. It has the most features, but it also comes with a steep learning curve. You'll also need to know how the different tools work for best results. Photoshop is not difficult, but it is time consuming and takes a lot of practice. If you are a creative person and want to learn how to use the raw power of Photoshop, this article is for you. We'll look at the software, the features, and how you can use them. The first step in learning to use Photoshop is to learn and understand how to use all of the basic functions. These are the tools that make a basic Photoshop image. You'll use the brush tool, the pencil tool, the blur tool, the healing brush, and several others to start. This will help you in the future because you will see the various tools, how they created any given effect, and understand some of their functions. Adobe Photoshop is a very powerful tool for photoediting and graphic designers. It comes with a powerful array of features like multiple layers, text tools, drag-and-drop, filters and special effects. You can use Photoshop to enhance, correct, or create a signature look for your images. The tool boasts a host of tools that let you edit your photos and make them more beautiful. Adobe Photoshop is designed to work hand-in-hand with Illustrator to produce stunning and artistic graphic designs. The images you create in Photoshop are organized into layers. With a click of a button, you can view and modify multiple layers at once. Photoshop's layers feature is one of photography's most powerful tools.

adobe photoshop cc 2015 download filehippo photoshop elements 2018 free download photoshop elements download 2018 topaz labs photoshop cc 2015 free download adobe photoshop lightroom cc 2015 6.1 download adobe photoshop lightroom cc 2015 free download adobe photoshop cc 2015 direct download links photoshop cc 2015 english language pack download adobe photoshop lightroom 6.3 final 2015 free download download photoshop for free latest version

Based on the existing Photoshop CS6, the user interface has been totally redesigned. The toolbars offer multiple tool options, which

can be activated by shortcut keys or mouse clicks. So as users switch between tools with no effort, it results in fast work. It also has many functions including setting up, image processing, converting, crop, and adjustment. The latest CS bundle has discontinued the blending modes older than Lightness Mask. Instead, there is a mask option. Layers panel has a one-click Combine duplicates. New Adobe Sensei algorithms bring rich, interactive brush features to Photoshop. "We're building on the foundation of reliability that Linux provides infrastructure, while we staying true to our security, flexible approach that allows us to easily use Unix and Linux tools." said Seth Vidal, Red Hat's PowerShell and file system expert. For a nice sharp image, adjust the clarity. Photoshop Elements has a standard clarity slider in the toolbox, and there is also a Sharpen tool. In some cases, the sharpening may seem to make the image grainier than it should be, so you can try the Auto Sharpen feature, which adjusts the settings based on your image and style to make a nice sharp image with a consistent look. Once you've created a design you like, you may want to add some finishing touches, like adding type, backgrounds, frames, borders, shapes and more. You can, and professional designers often do, use the type, frames and shapes in Illustrator to create their final graphics. You can make type in Photoshop too or use a free type tool like TypeTool Studio. You can change type or frames to fit your design.

Adobe Photoshop's layers or levels are very useful to create high speed and guality photos. These layers allow you to rearrange or edit parts of your photos. This can be a great photo tool for web designers or any professional. Looking for more? Check out the full range of new features from Adobe Photoshop and Adobe Photoshop Elements, or head over to Envato Tuts+ for more design related content - such as this round up of the 50+ Best Photoshop Templates From Envato Elements! You can also learn how to create a sketch Photoshop effect, change eye color in Photoshop, remove a person from a photo, and more. One of the best online services that offer tons of free or trial downloads of some of the best software in the industry are Adobe. The Creative Cloud provides Photoshop, Animation, Lightroom, InDesign, Dreamweaver, Prelude and more for professionals and beginners. Whether you are looking for animation tools or shooting tools, the Adobe collection of software also includes audio effects. The Creative Cloud models are perfect for photographers, movie makers, designers and more who want a subscription-based model that allows them to work in one app across multiple platforms. More than one year ago, Adobe made the decision to move away from the traditional InDesign and Photoshop user interface that was popular, and move towards a more modern and intuitive user interface. To this end, Adobe offered a free trial to Creative Cloud

users. The popular Photoshop is one of the best photo editing and editing apps available. What started out as just a simple photo editing and basic graphics editor some 18 years back has evolved over the years to what it is today — a professional grade graphic editing utility. Not only are there more beginner level tutorials on tweaking your photos, but there are also helpful and more advanced ones for graphic designers. You have the option of taking Adobe Photoshop in a different direction if you want to learn more about the features and functions.

https://soundcloud.com/phunchighsito1974/download-3d-sexvilla-2-everlust-full-crack-torrenttrmdsf https://soundcloud.com/tominazainj/imperia-online-script-46 https://soundcloud.com/hairwaculaj5/pimsleur-polish-full-30-lessons-language-lessonrar https://soundcloud.com/tayadrusgulg/katyar-kaljat-ghusli-full-movie-download-720p-videos https://soundcloud.com/trammibyrcho1979/flexisign-pro-75-v2-51 https://soundcloud.com/tranavkabuf1983/anatomage-invivo5-full-free https://soundcloud.com/ousfretembar1979/billing-ecafepro-416-full-36

Using specialized software by Adobe, you can work with opaque layers. Opaque layers are ones that have no transparent edges and are usually used for things like photo editing. However, it's possible to make layers transparent. Using special software, it's possible to rasterize the shape you want hidden by overlaying it with an opaque layer and then transparently removing part of that layer. Opaque layers make it easier to make complex shapes than other methods. Using G'MIC, you can apply a set of G'MIC enhancements to your images. G'MIC is an image enhancement plugin, or set of plugins, designed by the Free Electrons' research team for users to upload and apply G'MIC filters to images. G'MIC can operate directly on images or can be run via scripts provided by the filer. Edge integration in Photoshop CC allows you to create functionality between existing Photoshop plugins. The Edge Integration System, or EIS, is a new system designed to provide a seamless developer environment which relies on the EIS to integrate existing Photoshop plugins with Photoshop. It's possible to use thirdparty plugins on the fly directly in your editing workflow without requiring them to be installed on your computer. It's possible to use the current set of plugins, like the ones currently integrated in Photoshop CC, which integrate like this seamlessly without requiring any installation. It's possible to register for the Adobe Photoshop Essentials course, which is a free Photoshop software course designed for beginners and pros. Adobe Photoshop Essentials is a comprehensive introduction to the Adobe Photoshop software.

https://ameppa.org/wp-content/uploads/2023/01/churosa.pdf https://cambodiaonlinemarket.com/adobe-photoshop-2021-version-22-5-download-free-with-licence-k ev-x32-64-update-2022/ https://peacebirdtravel.com/2023/01/02/portraiture-plugin-for-photoshop-cc-2015-free-download-excl usive/ https://soundstorm.online/wp-content/uploads/2023/01/vasber.pdf https://funddirectadvisors.com/wp-content/uploads/2023/01/imaarme.pdf https://kevinmccarthy.ca/adobe-photoshop-cc-2019-license-code-keygen-with-keygen-windows-new-2 023/ https://bmpads.com/2023/01/02/download-photoshop-cc-2020-macbook-2021/ https://obedientk-9.com/wp-content/uploads/2023/01/reanvay.pdf http://financialplanningconsultants.net/?p=2473 https://survivalonearth.com/2023/01/02/adobe-photoshop-2022-download-torrent-activation-code-seri al-number-for-windows-new-2023/ https://www.yomiwang.com/wp-content/uploads/2023/01/77953c5f6009efc.pdf http://seti.sg/wp-content/uploads/2023/01/Adobe-Photoshop-2021-Version-2211-Hacked-Full-Versionlast-releAse-2023.pdf https://weilerbrand.de/wp-content/uploads/2023/01/Download-free-Photoshop-2021-Version-2241-Se rial-Number-Keygen-Full-Version-WIN-MAC-2022.pdf https://goldcoastuae.ae/?p=32314 http://www.giffa.ru/who/adobe-photoshop-2022-download-free-full-product-key-3264bit-2023/ https://pharmtechtitans.com/adobe-photoshop-download-in-mobile-exclusive/ https://databasegram.com/2023/01/02/photoshop-express-download-full-version-serial-number-win-m ac-x64-update-2022/ https://travelsrilanka.org/wp-content/uploads/2023/01/babeorr.pdf http://rayca-app.ir/wp-content/uploads/2023/01/leiokenn.pdf https://hranasaizvora.rs/wp-content/uploads/2023/01/dornant.pdf https://aimagery.com/wp-content/uploads/2023/01/Adobe Photoshop 2021 Version 2210.pdf https://www.kabayan.ae/wp-content/uploads/2023/01/xyleray.pdf https://www.chocolatesanddreams.in/wp-content/uploads/2023/01/Download-Photoshop-2021-Serial-Number-CRACK-WIN-MAC-lAtest-release-2022.pdf http://harver.ru/?p=21334 http://gabibeltran.com/?p=3982 https://libreriaguillermo.com/wp-content/uploads/2023/01/Adobe-Photoshop-CS3-CRACK-With-Licen ce-Key-For-PC-X64-2023.pdf https://miltonkevnesgospelradio.com/wp-content/uploads/2023/01/Photoshop-CC-2018-Download-fre e-LifeTime-Activation-Code-Full-Product-Key-2023.pdf http://plantsacademy.com/about-photoshop-fix-download-better-2/ http://texocommunications.com/wp-content/uploads/2023/01/azetam-8.pdf https://practicalislam.online/wp-content/uploads/2023/01/taldoug.pdf https://iamstudent.net/wp-content/uploads/2023/01/Adobe-Photoshop-Windows-7-Free-Download-LIN K.pdf https://ameppa.org/2023/01/02/adobe-photoshop-2022-version-23-download-hack-free-registration-co de-for-mac-and-windows-2023/ https://mentorus.pl/download-setup-of-adobe-photoshop-for-pc-updated/ https://bildaweb.com/wp-content/uploads/2023/01/Adobe-Photoshop-Cs2-Free-Download-Italiano-RE PACK.pdf https://fotofables.com/adobe-photoshop-2021-version-22-0-0-download-hacked-win-mac-x64-2022/ https://atbuz.com/wp-content/uploads/2023/01/offimari.pdf http://eveningandmorningchildcareservices.com/wp-content/uploads/2023/01/Photoshop-2021-Versio n-2241-Hack-2023.pdf

https://theoceanviewguy.com/adobe-photoshop-2021-version-22-1-1-download-full-version-with-full-k eygen-64-bits-new-2023/

https://xhustlers.com/adobe-photoshop-login-download-link/

When you do image editing, you need a tool to manage colors, tones, and textures in Photoshop. To meet this need, Apple added a coloraware tool, referred to as the Color Lookup. It works much like a color tool that will change the color of some pixels when you click on them. The Color Lookup feature works in both RGB and CMYK color modes and can do in-browser editing of both desktop and web images. Even though Photoshop CC is an online website, the software still contains the advanced editing features like layers, channels, masks, composite images, swatches, and more for any Photoshop-savvy photographer, graphic artist, or creative. Photoshop CC allows you to save your project into PSD format. It can work with different devices, such as smart camera, smart phones, and more. Even though Photoshop CC is online, it can still be downloaded and installed in a PC. There are two types of installation: the stand alone environment and the Creative Cloud. The built-in PhotoD – A simple, yet powerful and advanced photo collage app is also available on the iOS and Android devices. You can use the app to add text, text frames, photos to the existing collage work. This way, you can craft a high-resolution image in a step that would such as a collage slideshow. Yet another online competitor of Photoshop is Lightroom. It is one of the most popular software for professional photographers. It is basic, yet has incredible editing power, features, and compatibility with graphic editing software. Lightroom 4 and Lightroom 5 are based on Adobe's fully integrated platform while having the best of the last features of Lightroom 3. It is also a difficult choice for photographers who upgrade from Lightroom 3 to Lightroom 4. Both Lightroom and Photoshop offer complex features that are difficult to learn in a short time. Users of Lightroom (4 and 5) need a lot of training or a substantial amount of time.